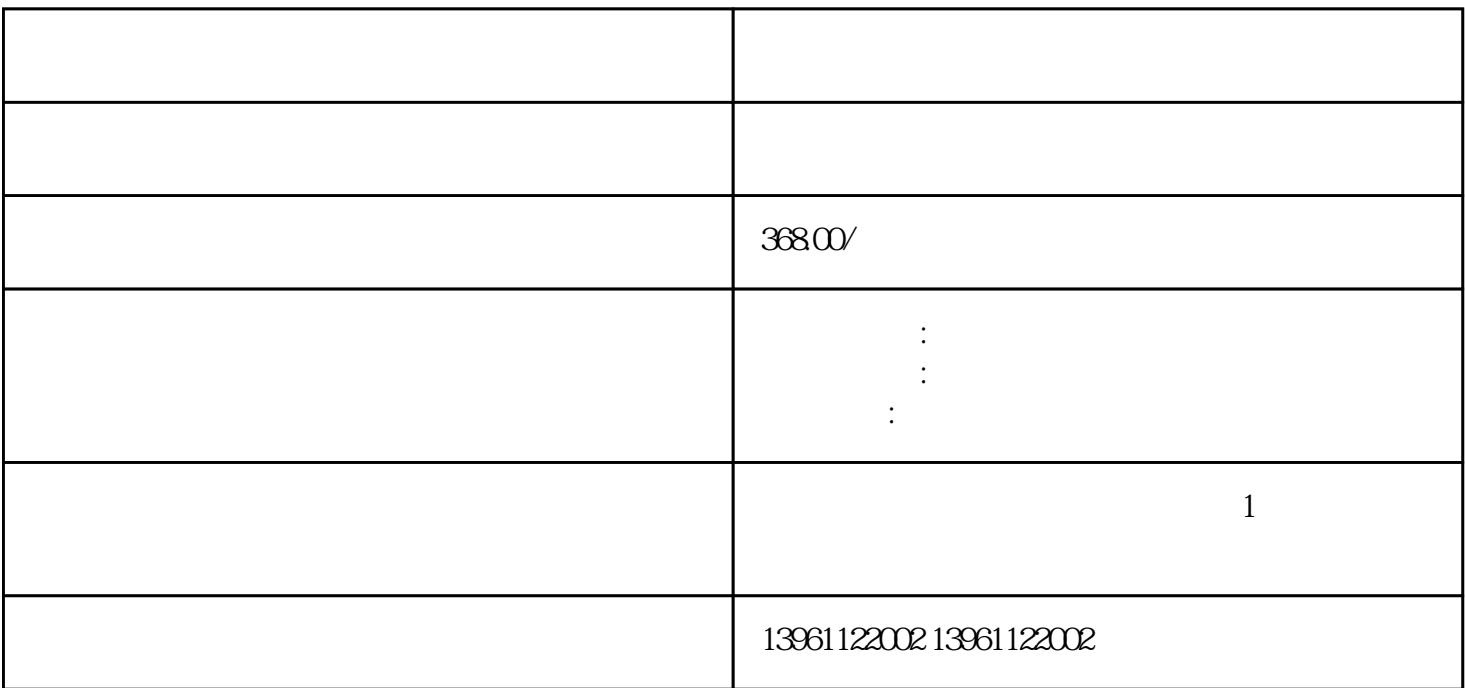

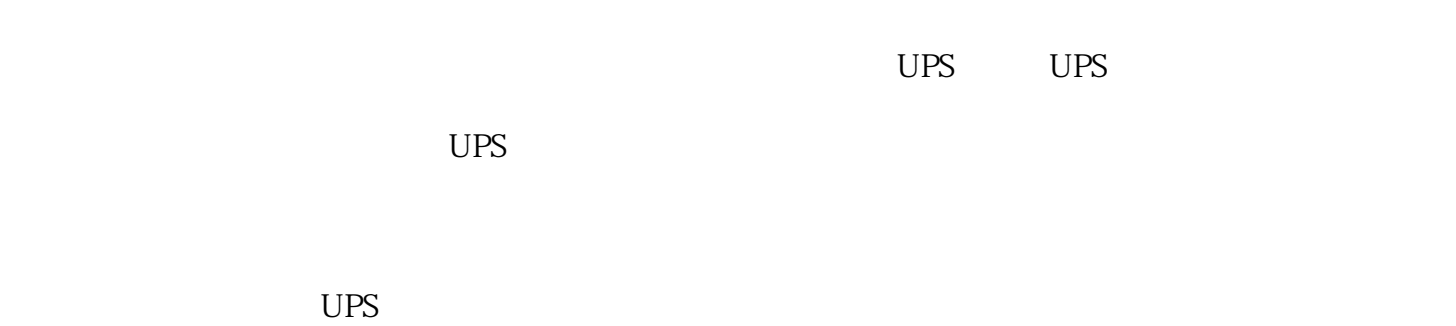

 $\overline{R}$ 

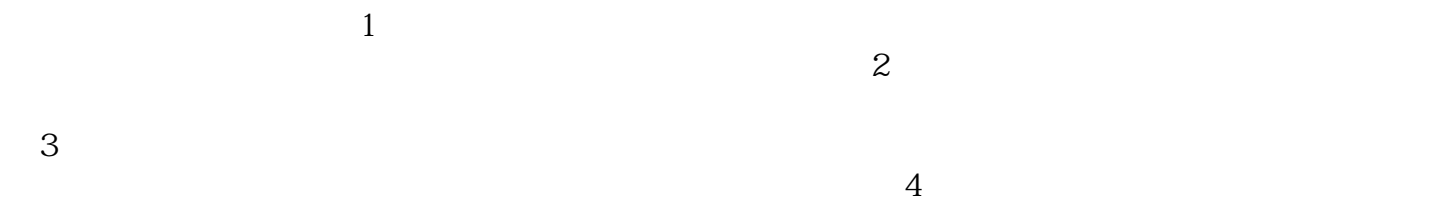

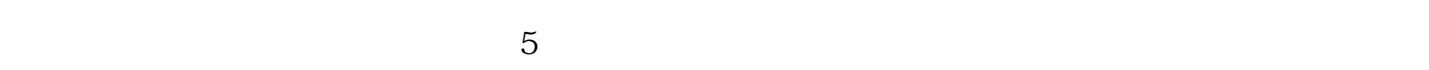

## $\overline{B}$ IOS  $\overline{A}$

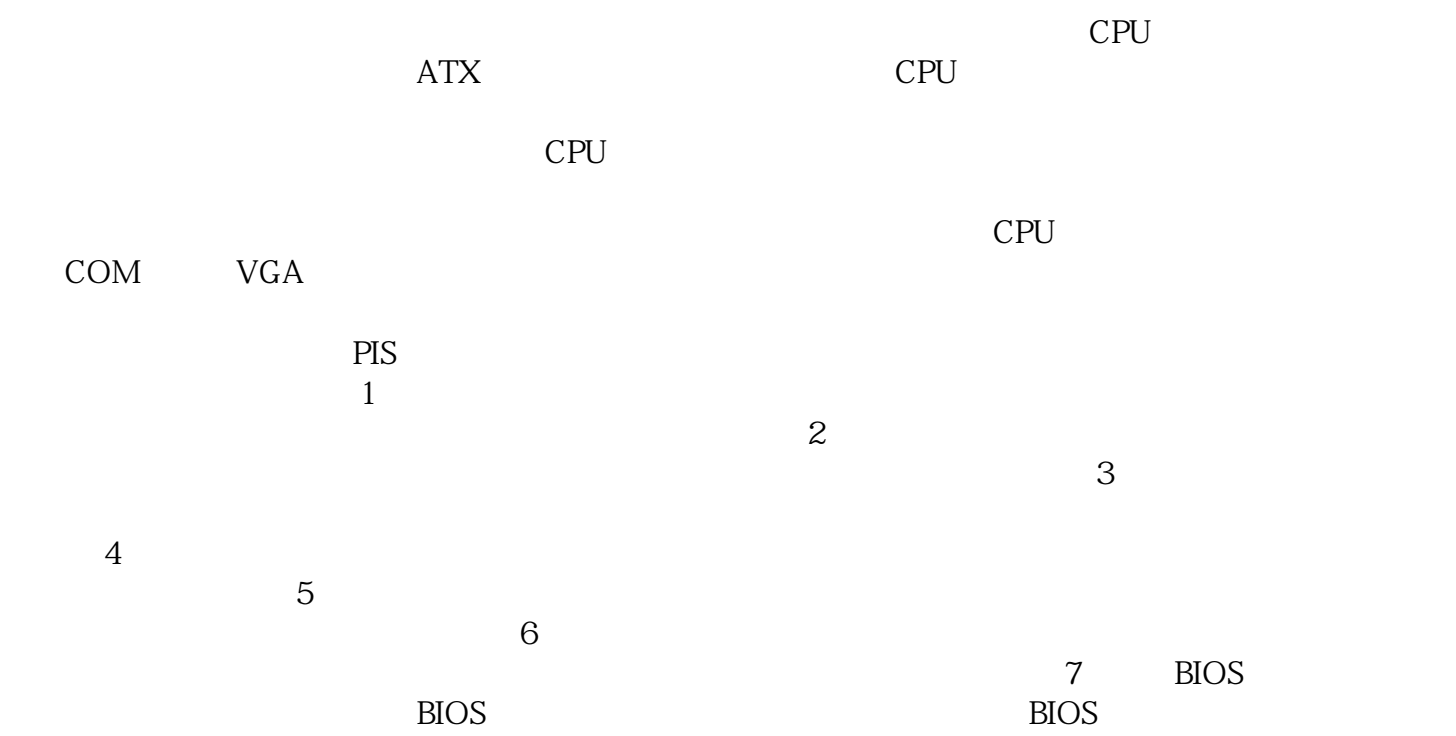

 $\therefore$  A20

afrwetdfdd